**แนวปฏิบัติเกี่ยวกับการบรรจุและแต่งตั้ง**

**แนวปฏิบัติการบรรจุและแต่งตั้งบุคคลเข้ารับราชการ** ้เป็นข้าราชการครูและบุคลากรทางการศึกษา ตำแหน่งครูผู้ช่วย **สังกัดส านักงานคณะกรรมการการศึกษาขั้นพื้นฐาน (ยกเว้นส านักบริหารงานการศึกษาพิเศษ)**

**ศธ 0206.6/ว 9 วันที่ 21 มีนาคม 2566**

**BB** 

ี แนวปฏิบัติการนำบัญชีผู้สอบแข่งขันได้ในบัญชีหนึ่ง ี ไปขึ้นบัญชีเป็นผู้สอบแข่งขันได้ในบัญชีอื่น ตำแหน่งครูผู้ช่วย **สังกัดส านักงานคณะกรรมการการศึกษาขั้นพื้นฐาน (ยกเว้นส านักบริหารงานการศึกษาพิเศษ)**

**ศธ 0206.6/ว 10 วันที่ 21 มีนาคม 2566**

ี แนวปฏิบัติการบรรจุและแต่งตั้งบุคคลให้ดำรงตำแหน่งศึกษานิเทศก์ **สังกัดส านักงานคณะกรรมการการศึกษาขั้นพื้นฐาน**

**ศธ 0206.6/ว 11 วันที่ 21 มีนาคม 2566**

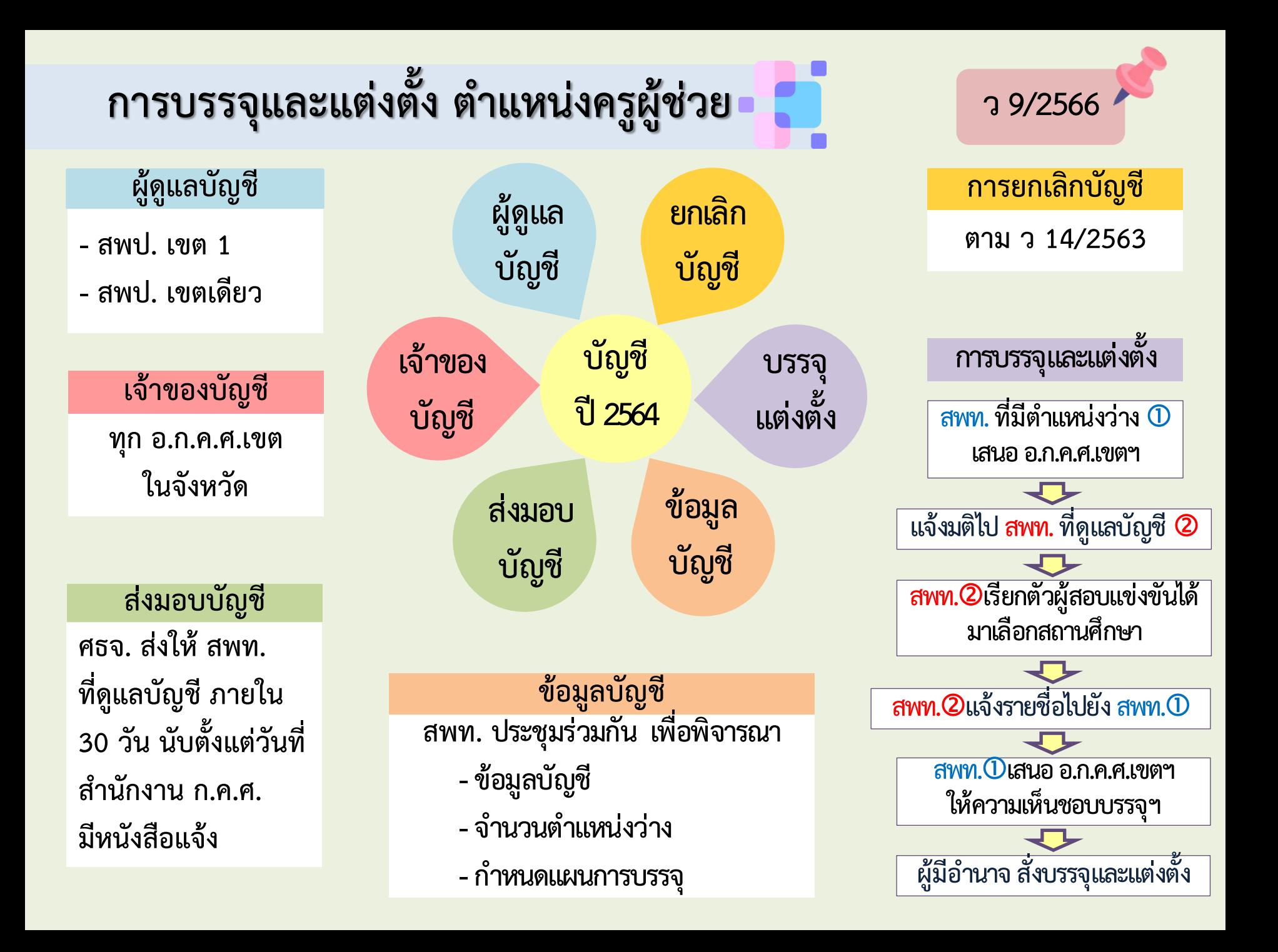

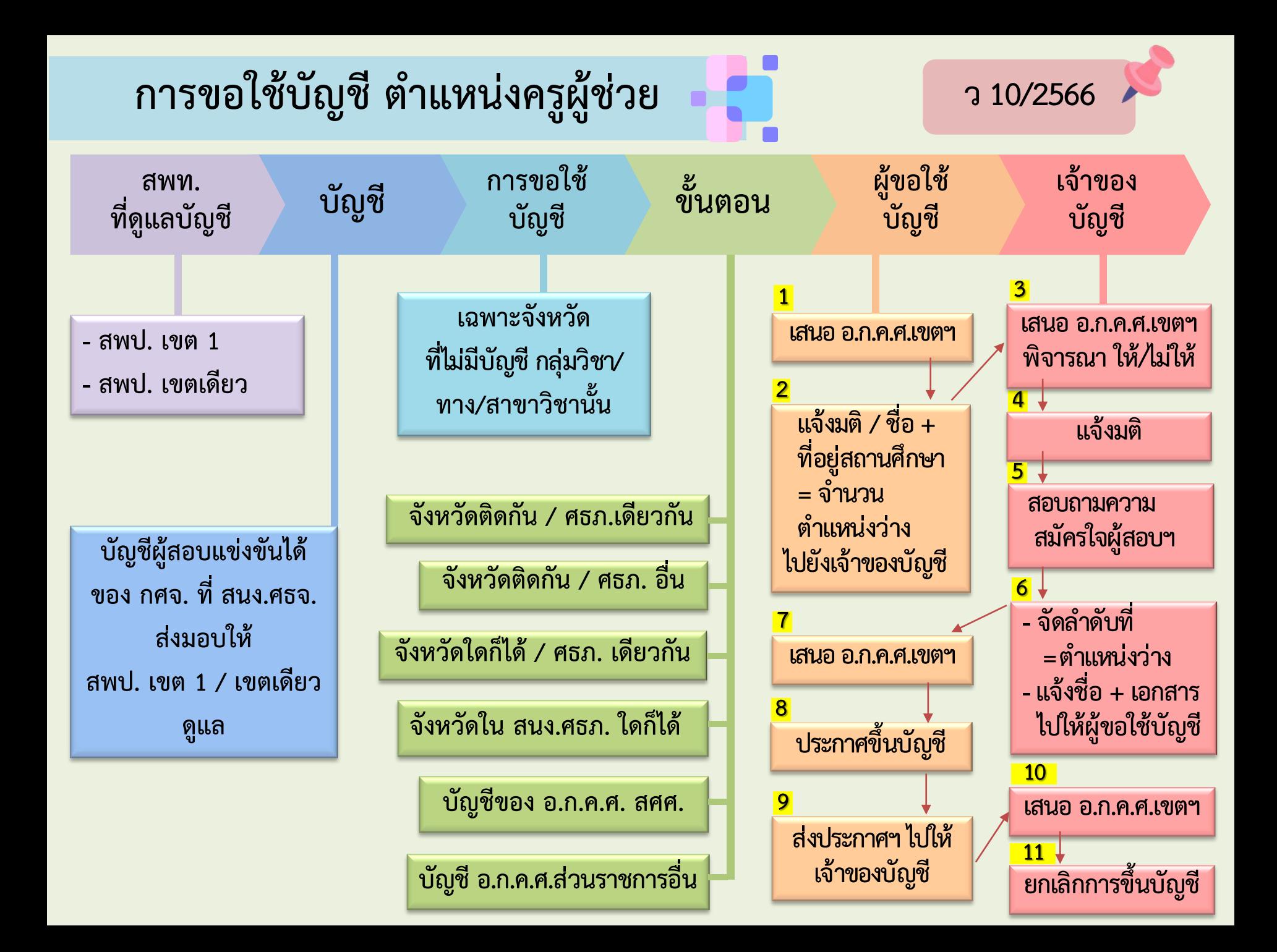

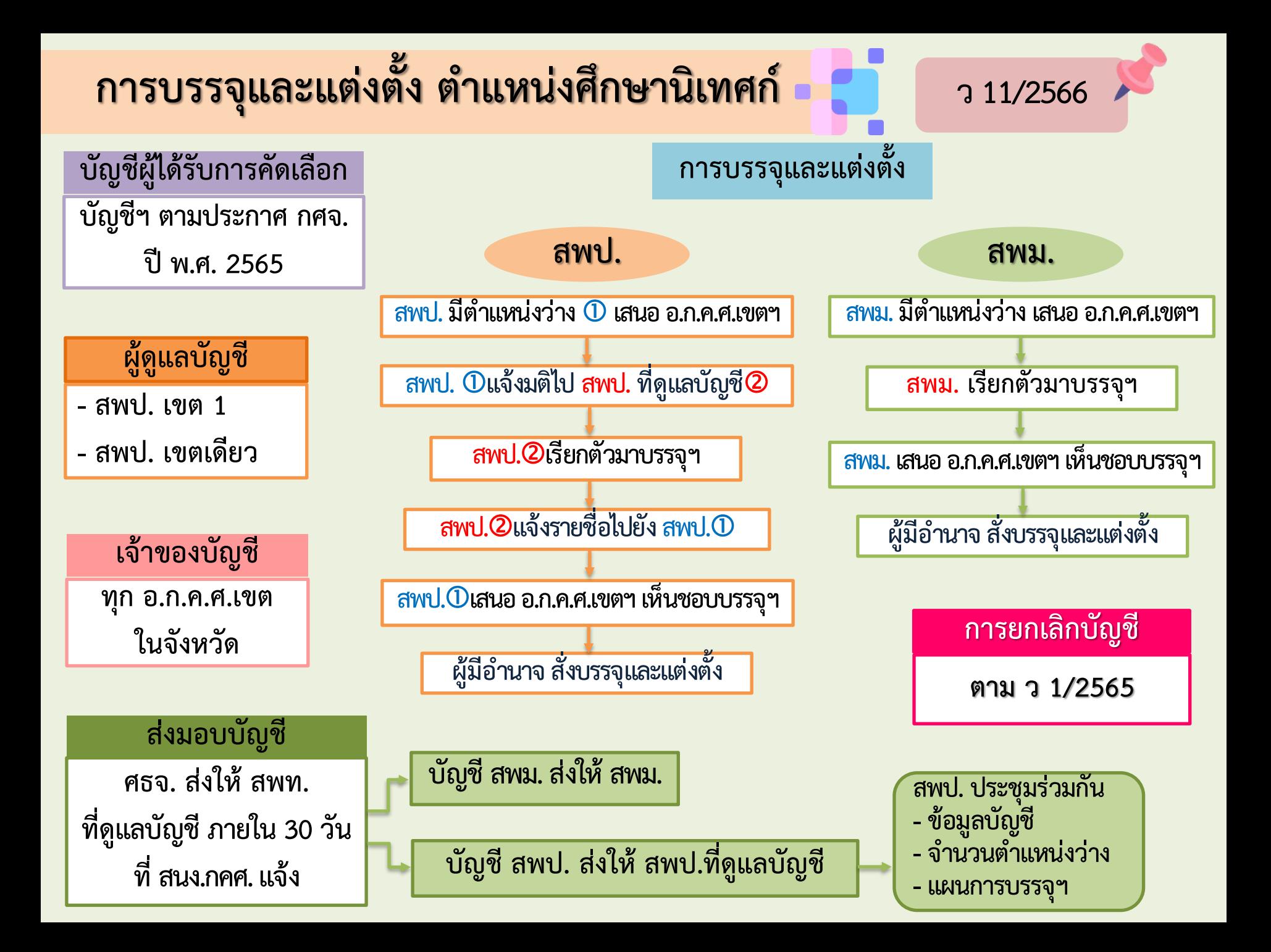